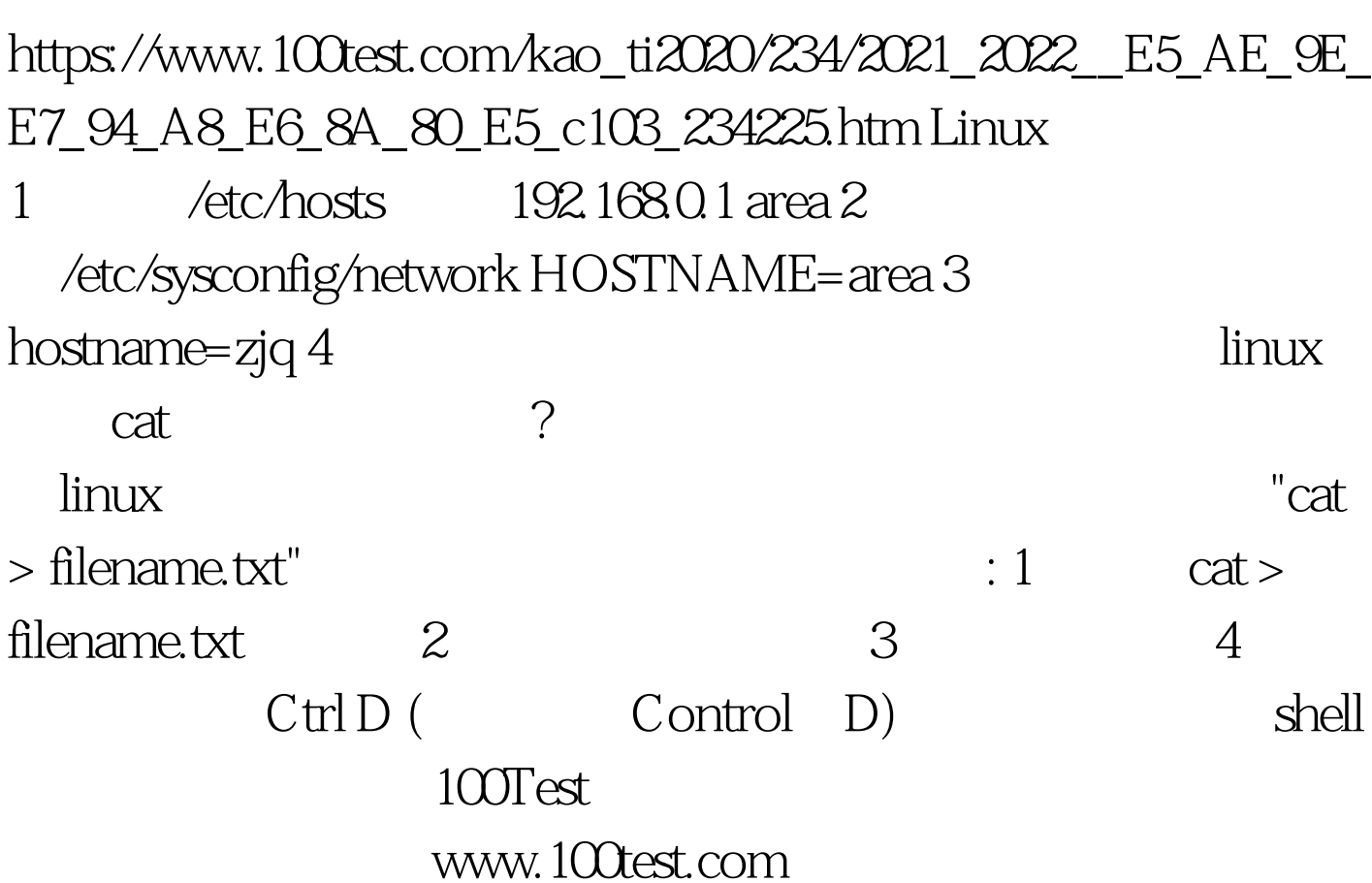

实用技巧两则主机名修改与Cat命令退出 PDF转换可能丢失图